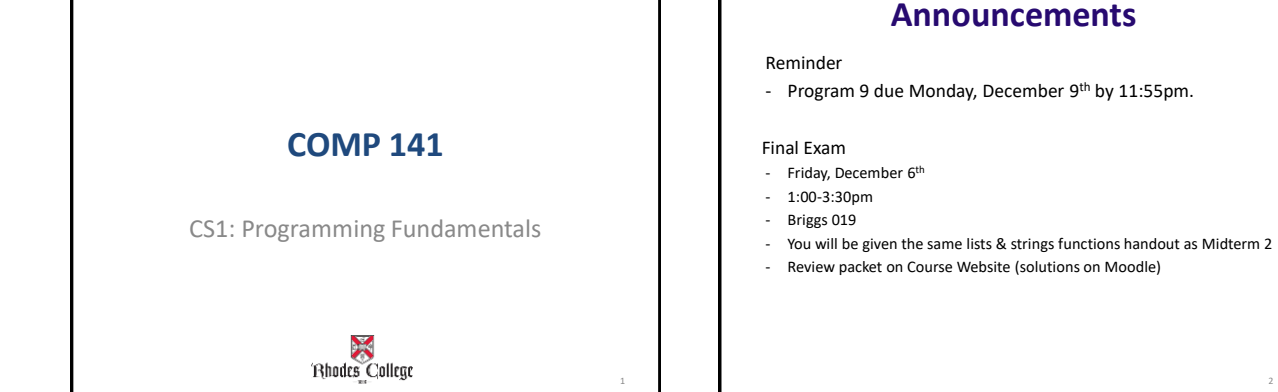

# **Tic-Tac-Toe with Graphics**

Any questions?

Solutions in Box.com folder

### **Underlying Data Representation**

- Remember back to the beginning of the semester
- We said that all data in a computer is stored in sequences of 0s and 1s
- **Byte**: just enough memory to store letter or small number
	- Divided into eight bits
	- **Bit**: electrical component that can hold positive or negative charge, like on/off switch
	- The on/off pattern of bits in a byte represents data stored in the byte

4

6

## **Binary Numbers**

A Binary Number is made up of only **0**s and **1**s.

Example of a Binary Number

## **110100**

There is no 2,3,4,5,6,7,8 or 9 in Binary!

5

### **How do we count using binary?**

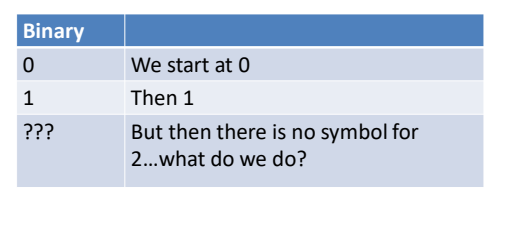

### **How do we count in Decimal?**

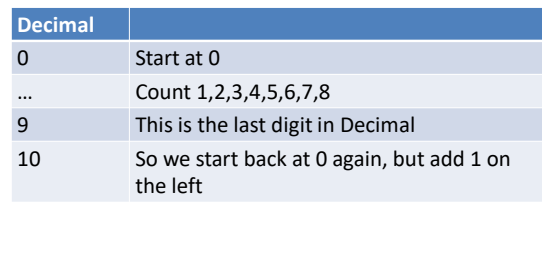

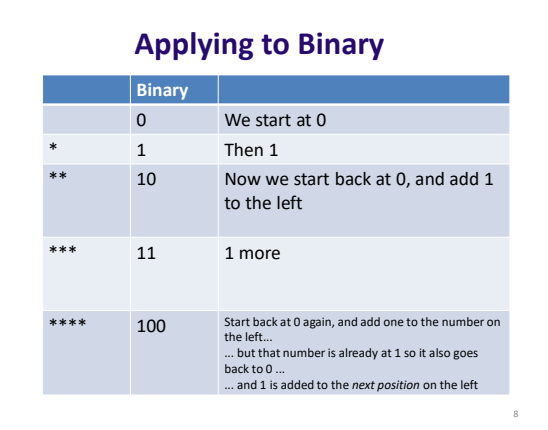

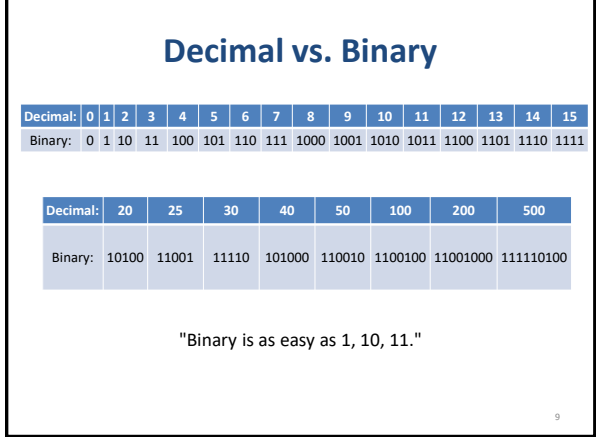

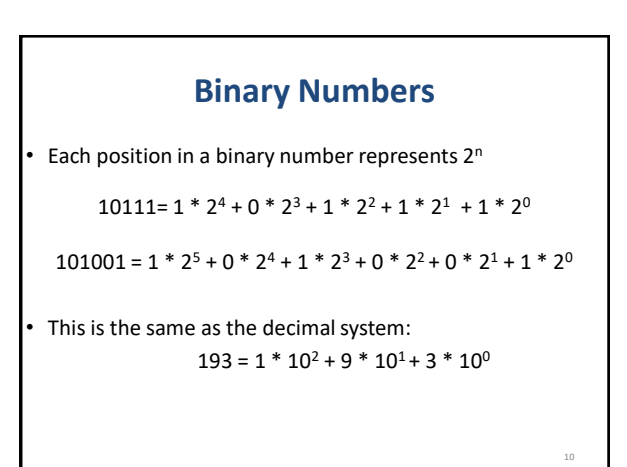

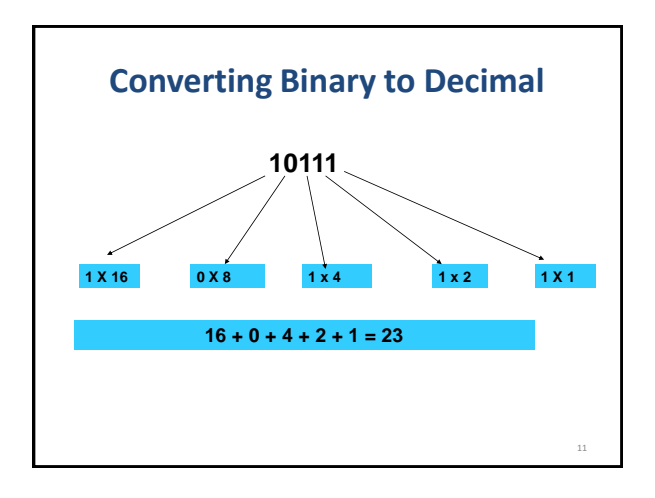

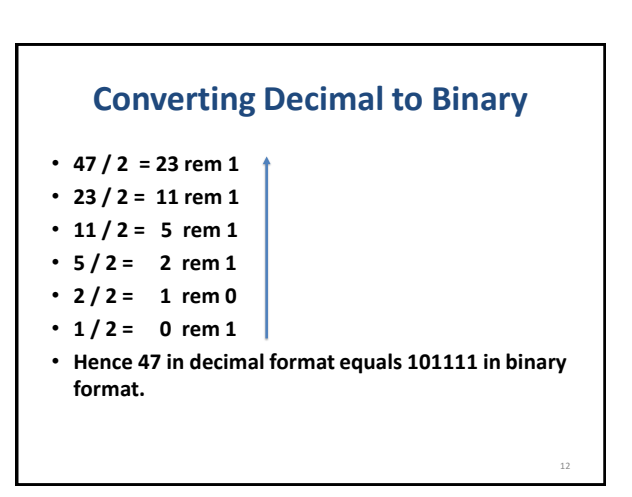

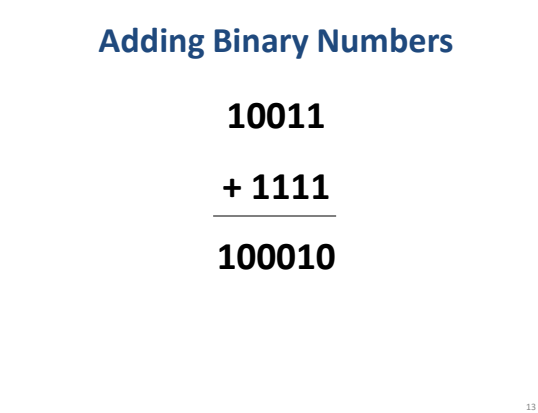

### **Practice**

- Convert  $39_{10}$  into binary
- Convert  $1010110_2$  into decimal

```
Practice
• Write 2 functions:
    – toBinary(decimal) – takes in a decimal number and returns its 
      binary equivalent
    – toDecimal(binary) – takes in a binary number and returns its 
decimal equivalent
    – Hints: 
       • In toDecimal, you should convert binary to a string
        • In toBinary, you should create binary as a string, then typecast it to an 
integer before returning.
• Examples:
       print(toBinary(1198)) #Prints 10010101110
       print(toBinary(5)) #Prints 101
       print(toDecimal(10001110)) #Prints 142<br>print(toDecimal(11)) #Prints 3
       print(toDecimal(11))15
```